### NW BOCES FAQ

#### Section 1: The Difference Between Graduate Credit and Recertification Credit

What is the difference between Graduate Credit (aka: Grad Credit, Colorado Mesa University Credit, Mesa Credit, CMU Credit) and Recertification Credit (aka: Recert Credit, CEUs, Continuing Education Units, Inservice Credit)? With so many monikers, no wonder it is confusing sometimes. At NW BOCES we will try to remain consistent and use the terms Graduate Credit and Recertification Credit.

Graduate Credit counts toward step increases and pay raises. It also counts toward recertification. Recertification Credit only counts toward recertification.

For both types of credit: 7.5 hours = 0.5 credits; 15 hours = 1 credit; etc. For Graduate credit: 0.5 credits costs \$22.50; 1.0 credit costs \$45; etc. For Recertification credit there is no additional cost.

Section 2: How to Access and Print Your Transcript

We typically set up Graduate Credit through Colorado Mesa University for any workshop or event that meets the time requirements. This link will take you to the page where you can register for Graduate Credit:

https://secure.touchnet.com/C21035\_ustores/web/store\_main.jsp?STOREID=56&SINGLESTORE=tru

Registering for Graduate Credit using the link above, registers you for the credit but does not register you for the course. You will need to follow the Registration Instructions on this site to register for the course itself. Typically, the Graduate Credit link will be available a few weeks before the course starts and will close at the end of the first day of the class.

# Home Wy Accourt Calendar | Log out N W C O B O C E S Browse courses below. For step-by-step registration instructions, CLICK HERE

you will want to login, or if you are already logged in click on "My Account" towards the

First you will want to login, or if you are already logged in, click on "My Account" towards the top of the page

| Student Informati                 | ion                         | Demo            | graphic          |                |              |          |                          |
|-----------------------------------|-----------------------------|-----------------|------------------|----------------|--------------|----------|--------------------------|
| First Name:                       | Sandi                       | Mailin          | ng Address:      | 123 My Home    | Address St   |          |                          |
| Last Name:                        | Benda                       | City:           |                  | Irvine         |              |          |                          |
| Personal Email:                   |                             | State           | :                | CA             |              |          |                          |
| Username:                         | sandi@gosignmeup.com        | Zip:            |                  | 92618          |              |          |                          |
| Password:                         | ****                        | Home            | e or cell phone: | 949-951-8701   | L            |          |                          |
| School E-mail Add                 | dress: sandi@gosignmeup.com | Scho            | ol Phone:        | 949-951-8701   | L            |          |                          |
|                                   |                             | Gend            | er:              |                |              |          |                          |
| filiation                         |                             | 6               |                  |                |              |          |                          |
| District:<br>If other, please lis | Hayden<br>st:               | Cours<br>(+ nro | lled Waiting     | Past Trar      | nscripted Ca | ancelled | Multiple Enr             |
| School:                           | Hayden Multiple Schools     |                 | Print            |                |              |          |                          |
| School 2:                         | 0                           | #               | Name             |                | Start Date   | Paid     | Action                   |
| School 3:                         | -1                          | 2566            | Testing a Course |                | 03-01-2014   | \$0.00   | Select                   |
| If other, please lis              | st:                         | 2524            | The Newserschel  |                | 02.04.2014   | ±0.00    |                          |
| Position:                         | Audiologist                 | 2524            | The Neuropsychol | logy of writte | 03-04-2014   | \$0.00   | ✓ Select<br>Print Receip |
| If other, please lis              | st:                         |                 |                  |                |              |          | View Course              |
|                                   |                             |                 |                  |                |              |          |                          |
|                                   |                             |                 |                  |                |              |          | Total Paid: \$0          |

This is your student dashboard. Under courses you can choose the "Transcripted" courses which will show you all of your transcripted courses. You have a few options to view the courses individually in the drop-downs next to the courses. If you want to print your transcript, press the "Print" icon in this area.

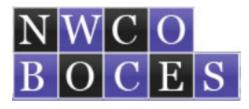

## **Continuing Education Transcript**

### Benda, Sandi

Print Date:3/14/2014

|                                             | Completion       |                      |        |                |             |            |  |
|---------------------------------------------|------------------|----------------------|--------|----------------|-------------|------------|--|
| Instructor                                  | Date             |                      | Credit |                | Grade       | Attendance |  |
|                                             |                  |                      |        |                |             |            |  |
| Course No.: AE                              | 3C123            |                      |        |                |             |            |  |
| Course Name:                                | Testing a Course | e                    |        |                |             |            |  |
|                                             | 3/1/2014         |                      |        |                |             |            |  |
| Course No.: 06                              | 2714             |                      |        |                |             |            |  |
| Course Name: The Neuropsychology of Written |                  |                      |        |                |             |            |  |
| Language Disorder                           |                  |                      |        |                |             |            |  |
| Steven Feifer                               | 3/4/2014         | Graduate Credit: 0.5 |        |                |             |            |  |
|                                             |                  |                      |        | Total Graduate | Credit: 0.5 |            |  |

That will bring up a PDF version of your transcript that you can print out from your browser.

| Section 3: How to Reprint a Certificate             |                                    |
|-----------------------------------------------------|------------------------------------|
|                                                     | Home My Account Calendar   Log out |
| NWCO<br>BOCES                                       | Northwest<br>Colorado BOCES        |
| 1. A. A. A. A.                                      |                                    |
| Browse courses below. For step-by-step registration | on instructions, CLICK HERE        |
| Search                                              | O Empty                            |

First you will want to login, or if you are already logged in, click on "My Account" towards the top of the page

| Student Informatio                                                       | on                          | Ø | Demographic                                                                         |                                                              |                                             |           | 6                 |  |  |
|--------------------------------------------------------------------------|-----------------------------|---|-------------------------------------------------------------------------------------|--------------------------------------------------------------|---------------------------------------------|-----------|-------------------|--|--|
| First Name:                                                              | Sandi                       |   | Mailing Address:                                                                    | 123 My Ho                                                    | me Address St                               |           |                   |  |  |
| Last Name:                                                               | Benda                       |   | City:                                                                               | Irvine                                                       |                                             |           |                   |  |  |
| Personal Email:                                                          |                             |   | State:                                                                              | CA                                                           |                                             |           |                   |  |  |
| Username:                                                                | sandi@gosignmeup.com        |   | Zip:                                                                                | 92618                                                        |                                             |           |                   |  |  |
| Password:                                                                | ****                        |   | Home or cell phone:                                                                 |                                                              | 701                                         |           |                   |  |  |
|                                                                          | lress: sandi@gosignmeup.com |   | School Phone: 949-951-8701                                                          |                                                              |                                             |           |                   |  |  |
|                                                                          | ness, sandrægesignneapreon  |   | Gender:                                                                             |                                                              |                                             |           |                   |  |  |
| Affiliation                                                              |                             | Ø |                                                                                     |                                                              |                                             |           |                   |  |  |
|                                                                          |                             |   | Courses                                                                             |                                                              |                                             |           |                   |  |  |
| District:                                                                | Hayden                      |   | ← Enrolled Wai                                                                      | ting Past                                                    | Transcripted                                | Cancelled | Multiple I        |  |  |
| If other, please list                                                    | t:                          |   |                                                                                     |                                                              |                                             |           |                   |  |  |
| School:                                                                  | Hayden Multiple Schools     |   | Print Print                                                                         |                                                              |                                             |           |                   |  |  |
| School 2:                                                                | 0                           |   | # Name                                                                              |                                                              | Start Date                                  | Paid A    | ction             |  |  |
|                                                                          |                             |   |                                                                                     |                                                              |                                             |           |                   |  |  |
| School 3:                                                                | -1                          |   | No courses to show                                                                  |                                                              |                                             |           |                   |  |  |
|                                                                          | -                           |   | No courses to show                                                                  |                                                              |                                             |           |                   |  |  |
| School 3:<br>If other, please list<br>Position:<br>If other, please list | t:<br>Audiologist           |   | No courses to show                                                                  |                                                              |                                             |           |                   |  |  |
| If other, please list<br>Position:                                       | t:<br>Audiologist           |   | No courses to show                                                                  |                                                              |                                             |           | Total Paid: \$0.0 |  |  |
| If other, please list                                                    | t:<br>Audiologist           |   | No courses to show                                                                  |                                                              |                                             |           | Total Paid: \$0.0 |  |  |
| If other, please list<br>Position:                                       | t:<br>Audiologist           |   |                                                                                     |                                                              |                                             |           | Total Paid: \$0.0 |  |  |
| If other, please list<br>Position:                                       | t:<br>Audiologist           |   | Received Email                                                                      | of 3   ) )                                                   |                                             |           | Total Paid: \$0.0 |  |  |
| If other, please list<br>Position:                                       | t:<br>Audiologist           |   | Received Email                                                                      | of 3   )     <br>Subject                                     |                                             |           | laying 1 - 5 of 1 |  |  |
| If other, please list<br>Position:                                       | t:<br>Audiologist           |   | Received Email<br>Search<br>Date<br>03/14/2014 10:39 AM                             | Subject<br>Completion Ce                                     | rtificate/Letter for                        | Disp      | laying 1 - 5 of 1 |  |  |
| If other, please list<br>Position:                                       | t:<br>Audiologist           |   | Received Email   Search   I Page   Date   03/14/2014 10:39 AM   03/14/2014 10:37 AM | Subject<br>Completion Ce<br>Enrollment Cor                   | rtificate/Letter for<br>nfirmation          | Disp      | laying 1 - 5 of 1 |  |  |
| If other, please list<br>Position:                                       | t:<br>Audiologist           |   | Received Email<br>Search<br>Date<br>03/14/2014 10:39 AM                             | Subject<br>Completion Ce<br>Enrollment Con<br>Cancellation N | rtificate/Letter for<br>nfirmation<br>otice | Disp      | laying 1 - 5 of 1 |  |  |

This is your dashboard. One of the widgets is the "Received Email" this shows all the emails you received. At one point you should have received your certificate. When you find that email here, simply click the mail icon to open up the details of that email.

| n          |                                                                                                    |                                                                                       |      |         |          |  |  |
|------------|----------------------------------------------------------------------------------------------------|---------------------------------------------------------------------------------------|------|---------|----------|--|--|
|            | 🖻 E-mail details                                                                                                    |                                                                                       |      | ×       | J        |  |  |
| :          | Audit date:                                                                                                    | 03/14/2014 10:39:42 AM                                                                |      |         | Multip   |  |  |
| r, p       | Subject:                                                                                                    | Completion Certificate/Letter for Testing a Course                                    |      |         | Turcipi  |  |  |
| :          | From:                                                                                                    | info@nwboces.org                                                                      |      |         |          |  |  |
| 2:         | то:                                                                                                    | sandi@gosignmeup.com                                                                  |      |         | n        |  |  |
| 3:<br>r, p | Pending:                                                                                                    | No                                                                                    |      |         |          |  |  |
| n:         | Attachments: <u>Attachment 1</u>                                                                                              |                                                                                       |      |         |          |  |  |
|            | Body:                                                                                                    | Dear Sandi Benda,                                                                     |      |         |          |  |  |
| -          |                                                                                                    | Congratulations! Your Completion Certificate/Letter for Testing a Course is attached. |      |         |          |  |  |
|            | The Certificate is in PDF format and requires Adobe Acrobat Reader to open.                                                   |                                                                                       |      |         |          |  |  |
|            | If you do not have Adobe Acrobat Reader,<br>go to <u>http://www.adobe.com/products/acrobat/readstep2.html</u> to download it. |                                                                                       |      |         |          |  |  |
|            |                                                                                                    |                                                                                       |      |         |          |  |  |
|            |                                                                                                    |                                                                                       |      |         |          |  |  |
|            |                                                                                                    |                                                                                       |      |         |          |  |  |
|            |                                                                                                    |                                                                                       |      |         | ng 1 - 5 |  |  |
|            |                                                                                                    |                                                                                       | Date | Subject |          |  |  |

That will open up a pop-up of the email that was sent to you. You can see the message and click on the attachment that was sent, which was the certificate. Simply click the attachment.

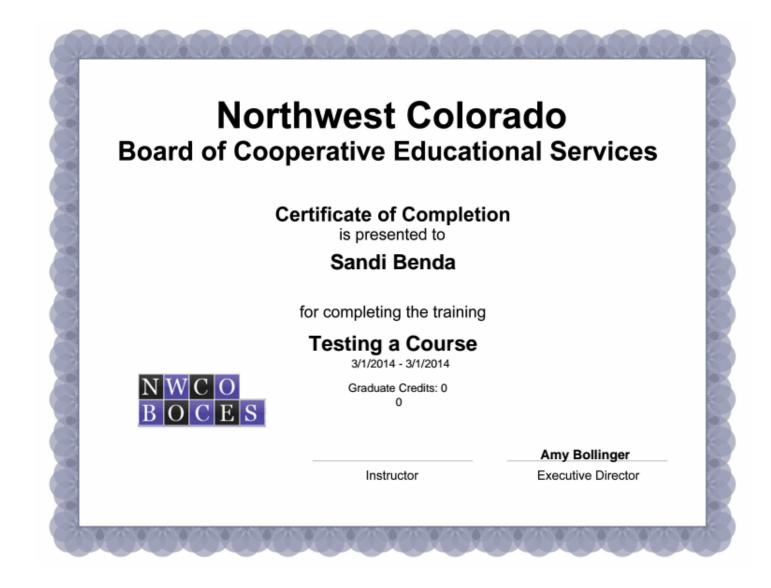

Then your certificate should pop-up. You can print this from your browser.